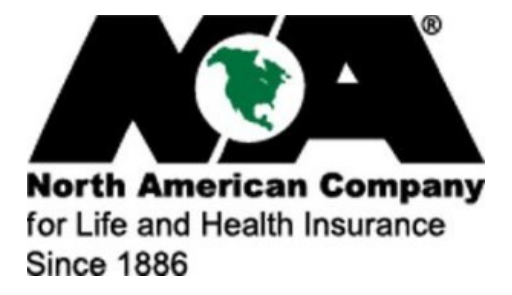

Go to [northamericancompany.com](http://northamericancompany.com/) and create a user profile if necessary by using the Tax ID of the person or entity the commissions are being paid to.